Документ подписан простой электронной подписью Информация о владельце: ФИО: Позоян Оксана Гарниковна -----------<br>Должность: директор филиала .<br>Дата подписания: 26.05.2023.14:42:55<br>Уникальный программы и даюч: f420766fb84d98e02cfb62c23eba7QQBBeEMEHHAЯ **HIKOJIA** 

**FM3HECA** 

БУДЕННОВСКИЙ ФИЛИАЛ КОЛЛЕДЖ «СОВРЕМЕННАЯ ШКОЛА БИЗНЕСА» ЧАСТНОЕ ПРОФЕССИОНАЛЬНОЕ ОБРАЗОВАТЕЛЬНОЕ УЧРЕЖДЕНИЕ

356800, г. Буденновск, 8 мкр-он, д.17А, 1 мкр-он д.17  $+7(86559)$  2-36-91  $+7(86559)$  2-37-96 bf.college@mail.ru/www.bf.ecmsb.ru

**OEAEPA УТВЕРЖДАЮ** Директор БФ ЧПОУ Колледж «Современная иікола бизнеса» **КАРИ В ОГ. Позоян** €€ 2023 г.  $\kappa$ 23 $\tilde{\kappa}$ мая **SOULDULES** 2270558 H. M. 21

# РАБОЧАЯ ПРОГРАММА УЧЕБНОЙ ДИСЦИПЛИНЫ

### ОПЦ.08 ИНФОРМАЦИОННЫЕ ТЕХНОЛОГИИ В ПРОФЕССИОНАЛЬНОЙ ДЕЯТЕЛЬНОСТИ

Общепрофессионального цикла программы подготовки специалистов среднего звена по специальности 38.02.01 Экономика и бухгалтерский учет (по отраслям)

Год набора 2023

Буденновск, 2023

Рабочая программа учебной дисциплины **ОПЦ.08 Информационные технологии в профессиональной деятельности** разработана на основе Федерального государственного образовательного стандарта (далее – ФГОС) по специальности среднего профессионального образования (далее СПО) **38.02.01 Экономика и бухгалтерский учет (по отраслям)**, утвержденного приказом Минобрнауки России от 05.02.2018 № 69 (ред. от 17.12.2020) (Зарегистрировано в Минюсте России 26.02.2018 № 50137), квалификации бухгалтер укрупненной группы специальностей 38.00.00 Экономика и управление, а также с учетом ПООП.

**Организация-разработчик:** Буденновский филиал Частное профессиональное образовательное учреждение Колледж «Современная школа бизнеса».

Рабочая программа учебной дисциплины ОПЦ.08 Информационные технологии в профессиональной деятельности рассмотрена на заседании цикловой методической комиссии социально-экономических дисциплин Протокол № 10 от 24 мая 2023 года

# **СОДЕРЖАНИЕ**

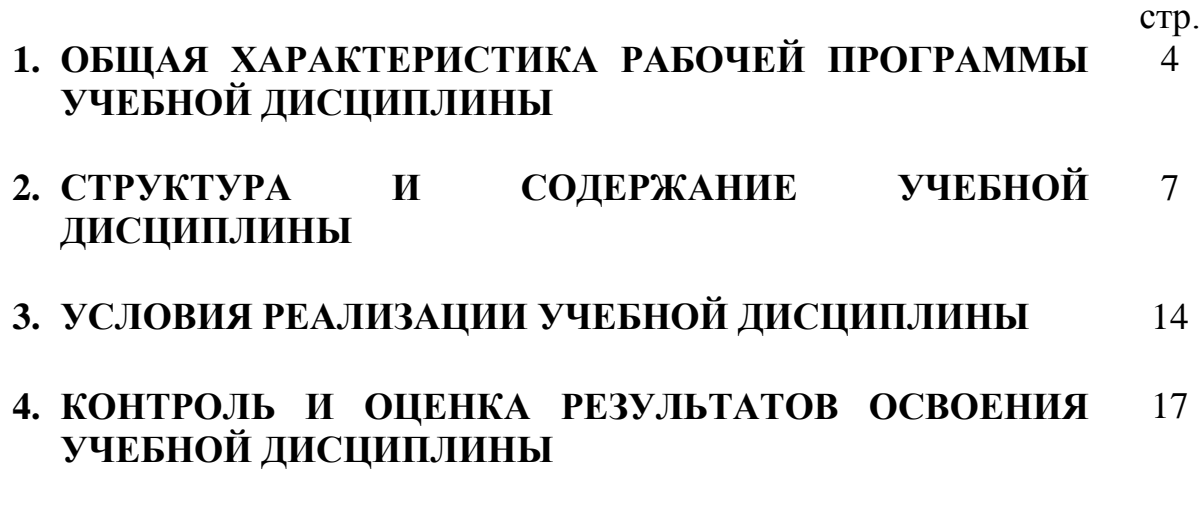

## **1. ОБЩАЯ ХАРАКТЕРИСТИКА ПРИМЕРНОЙ РАБОЧЕЙ ПРОГРАММЫ УЧЕБНОЙ ДИСЦИПЛИНЫ ОПЦ.08 ИНФОРМАЦИОННЫЕ ТЕХНОЛОГИИ В ПРОФЕССИОЛНАЛЬНОЙ ДЕЯТЕЛЬНОСТИ**

#### **1.1. Место дисциплины в структуре основной образовательной программы**

Учебная дисциплина «ОПЦ.08 Информационные технологии в профессиональной деятельности» является обязательной частью общепрофессионального цикла дисциплин примерной основной образовательной программы в соответствии с ФГОС СПО по специальности 38.02.01 Экономика и бухгалтерский учет (по отраслям).

Особое значение дисциплина имеет при формировании и развитии ОК 01, ОК 02, ОК03, ОК 04, ОК 05.

#### **1.2. Цель и планируемые результаты освоения дисциплины**

В рамках программы учебной дисциплины обучающимися осваиваются уменияи знания.

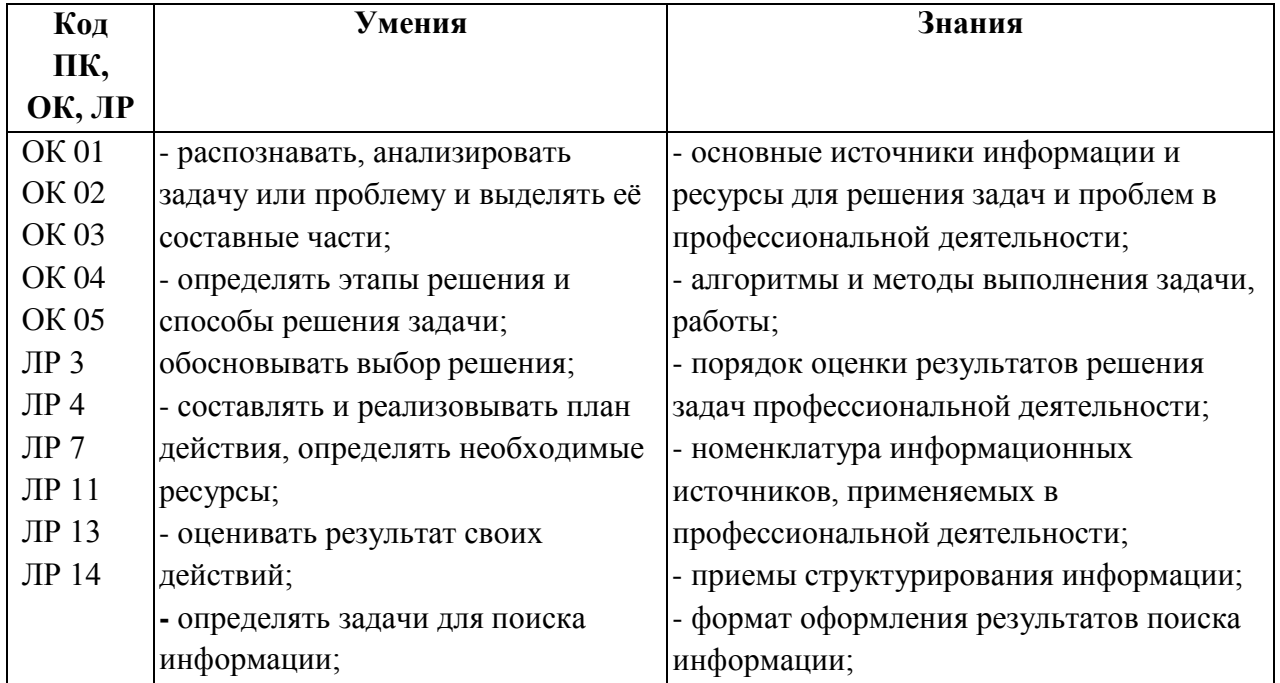

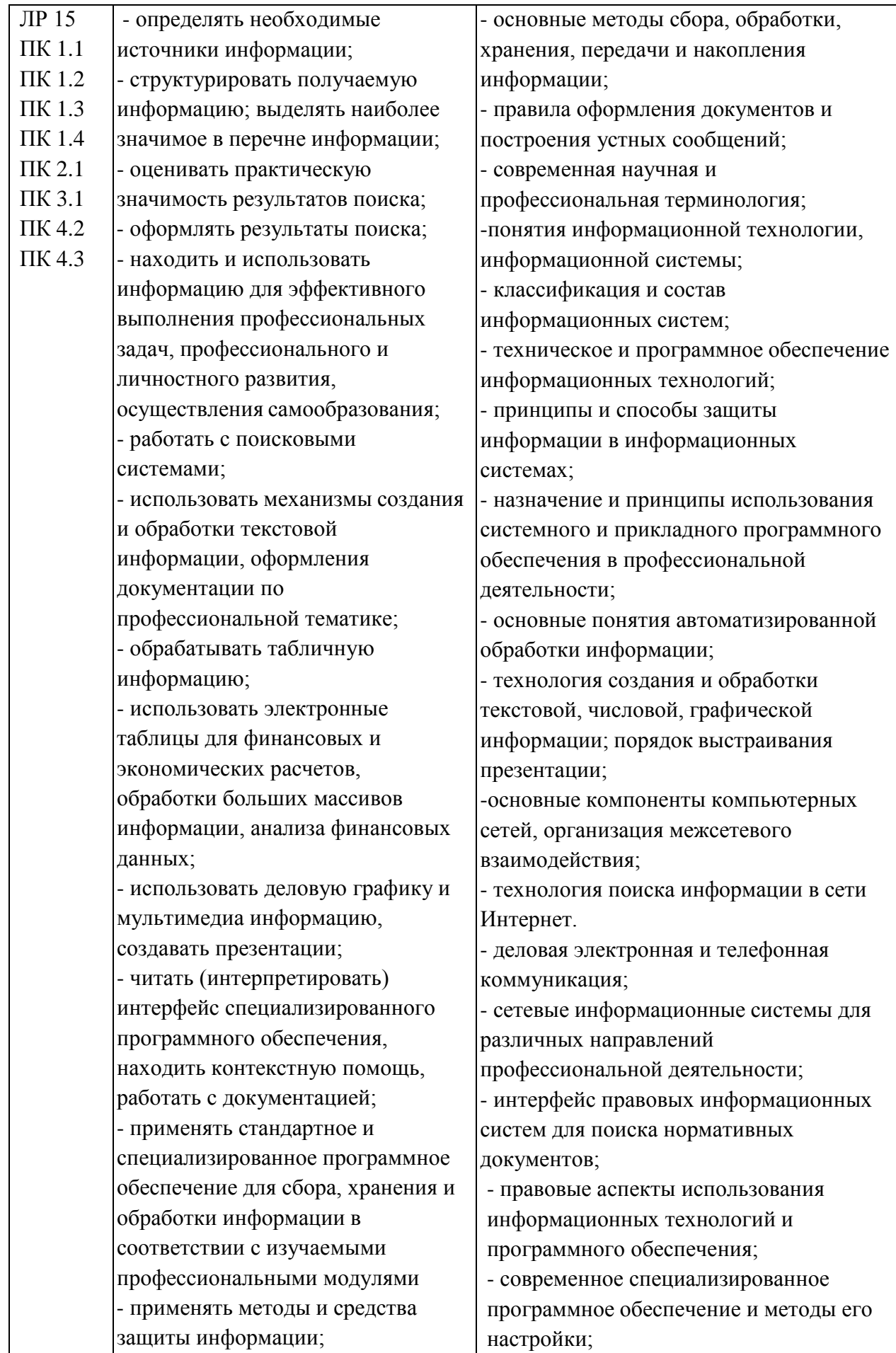

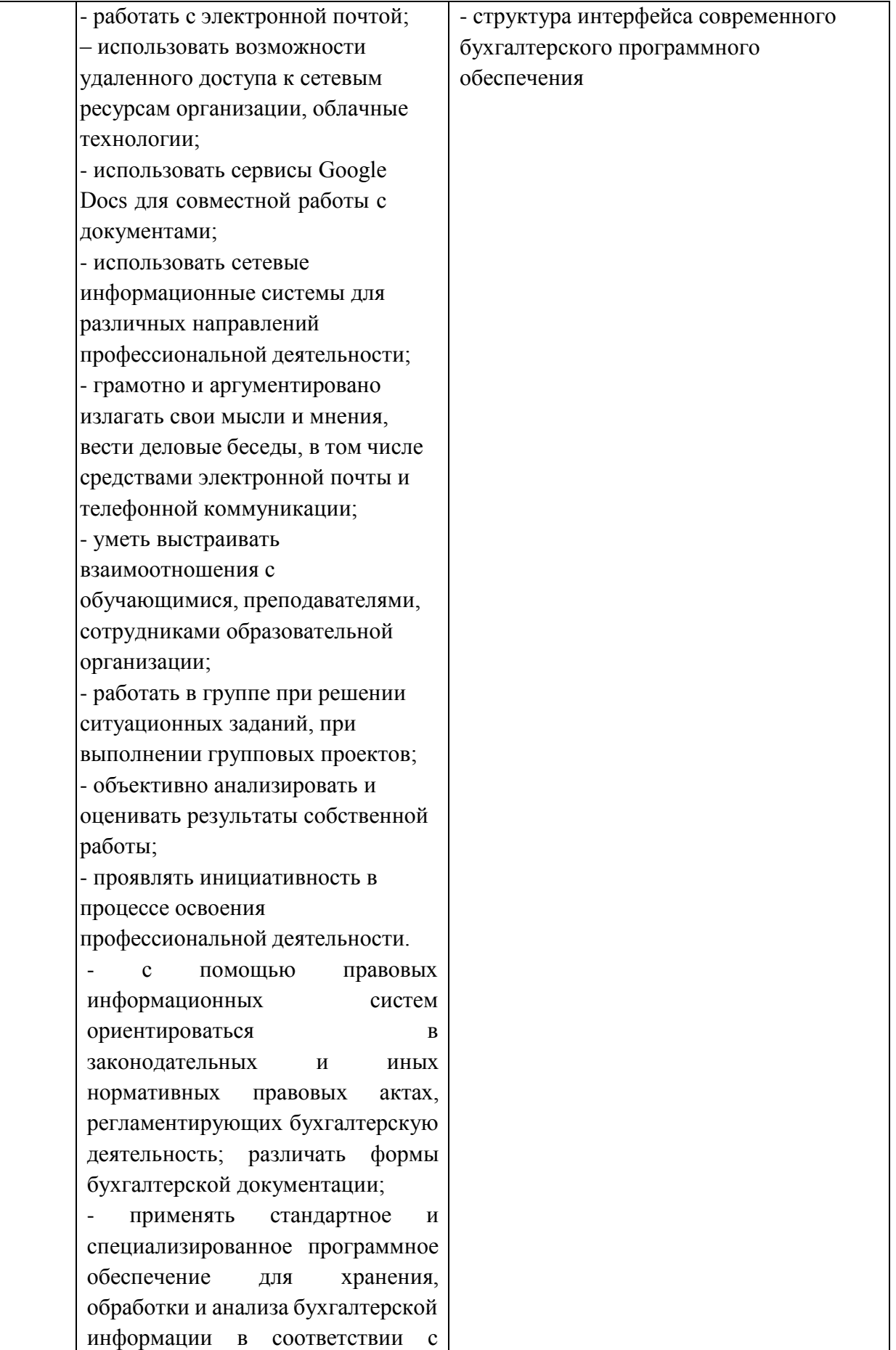

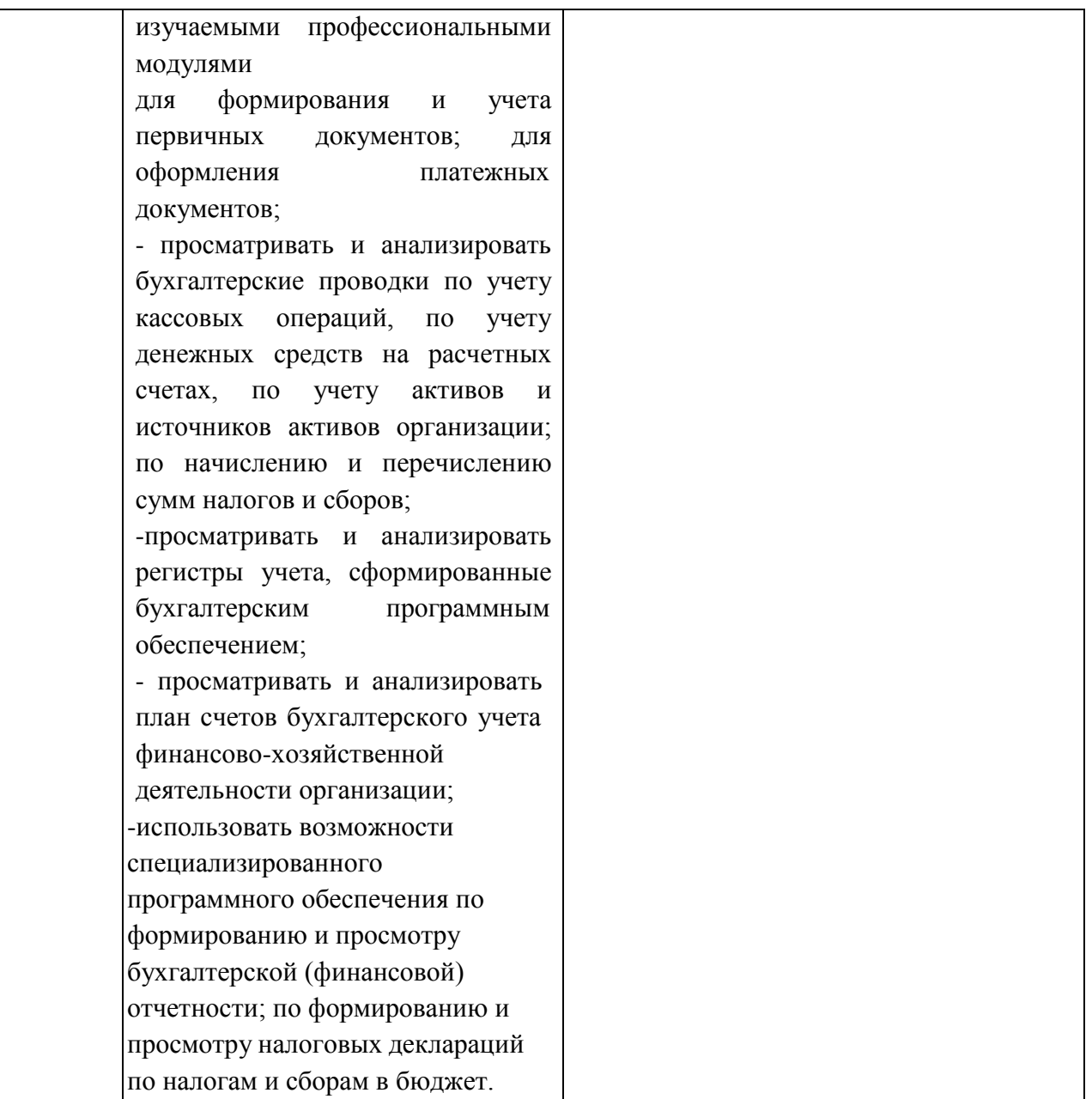

# 7

# **2. СТРУКТУРА И СОДЕРЖАНИЕ УЧЕБНОЙ ДИСЦИПЛИНЫ**

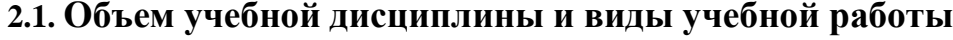

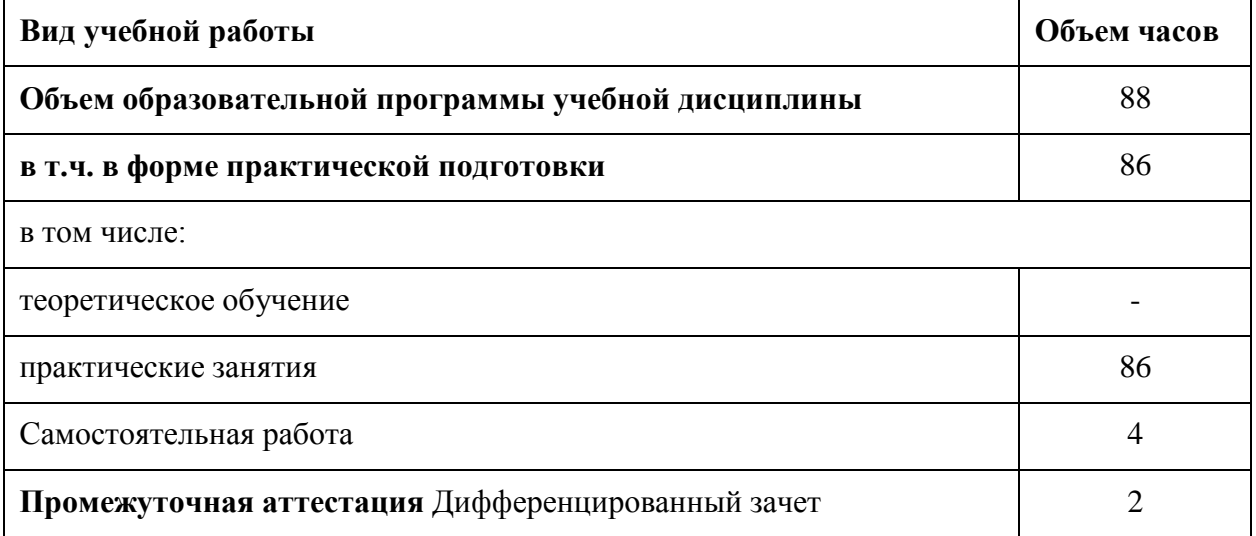

8

**2.2. Тематический план и содержание учебной дисциплины ОПЦ.08 «Информационные технологии в профессиональной деятельности»**

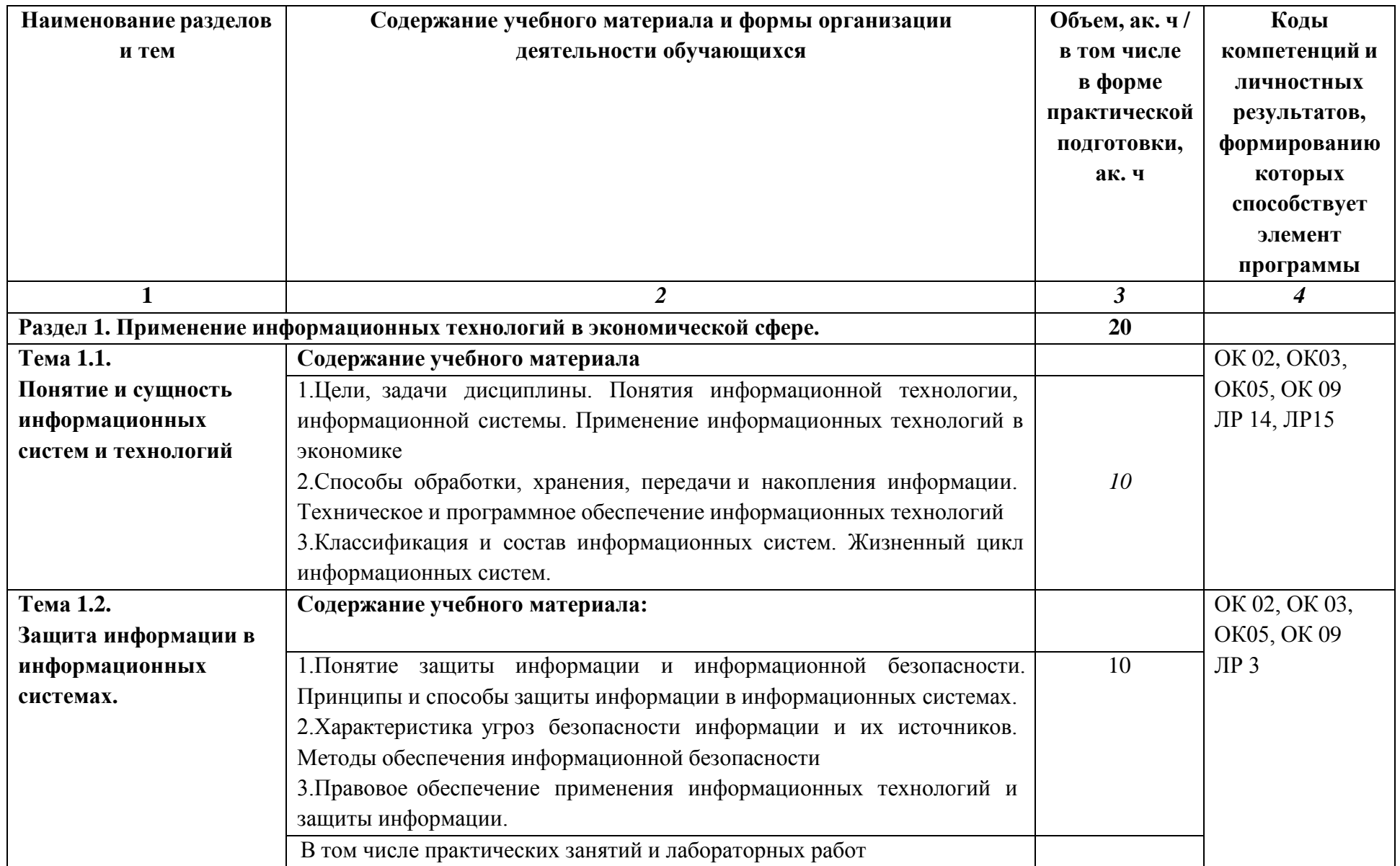

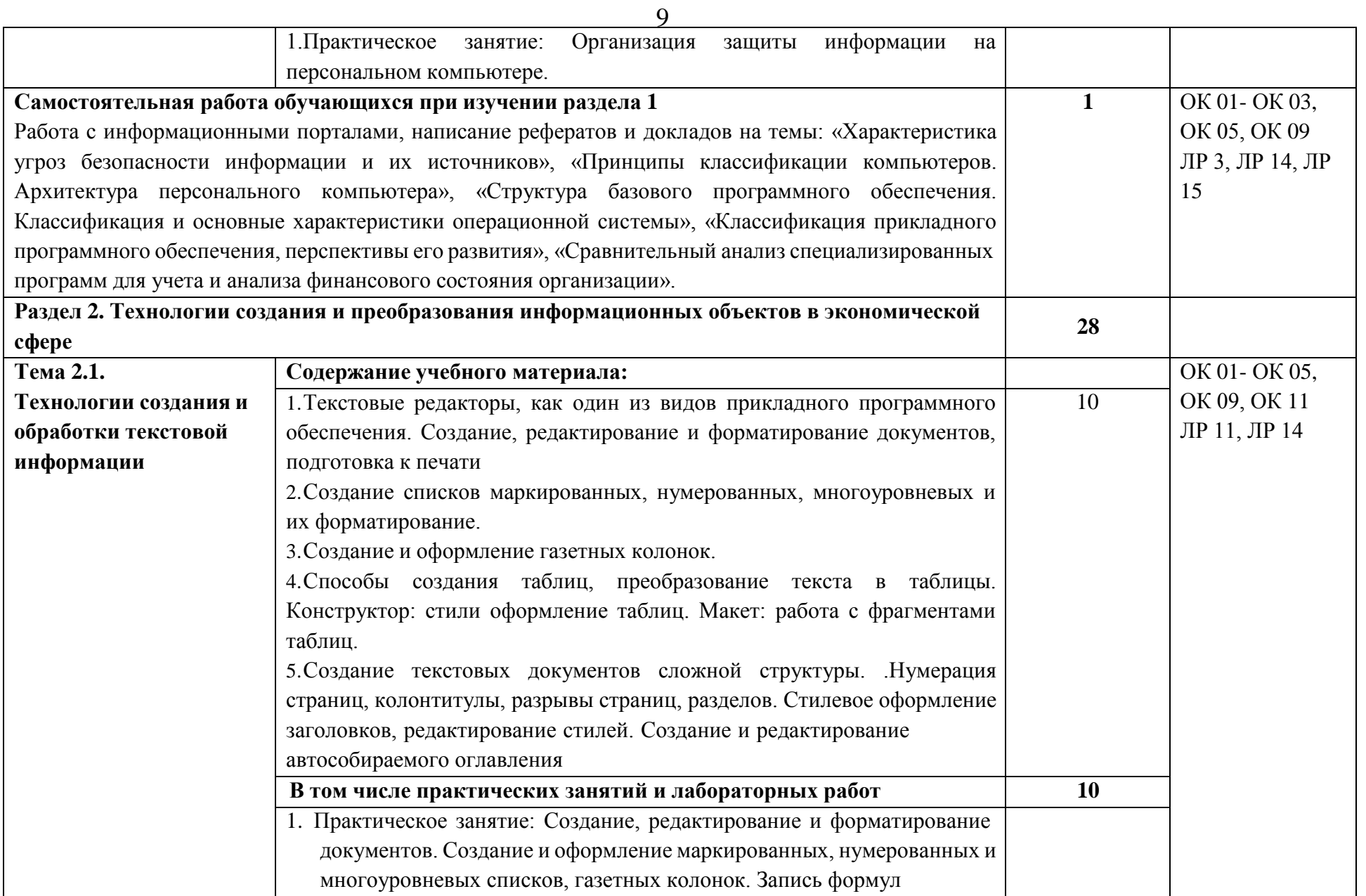

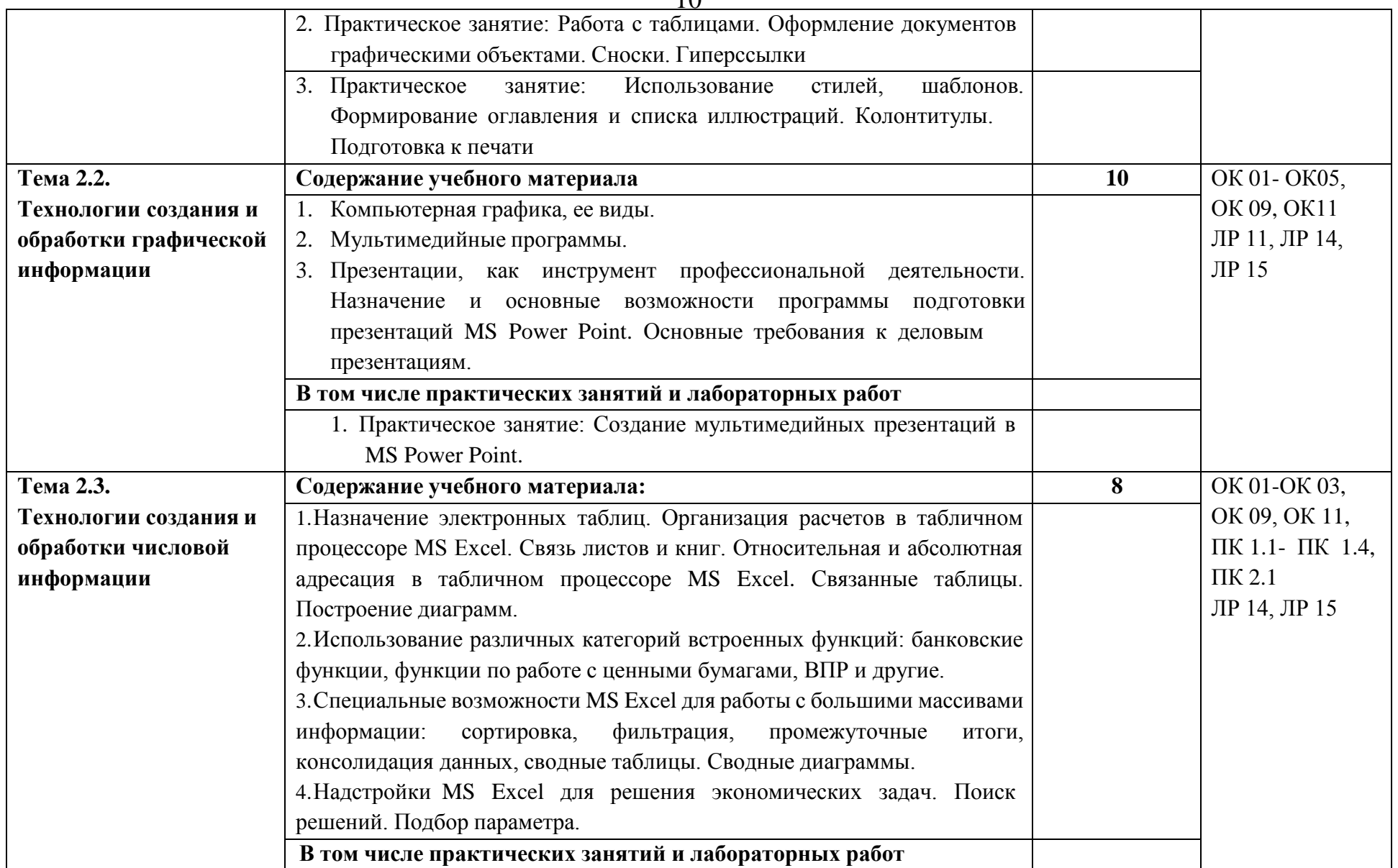

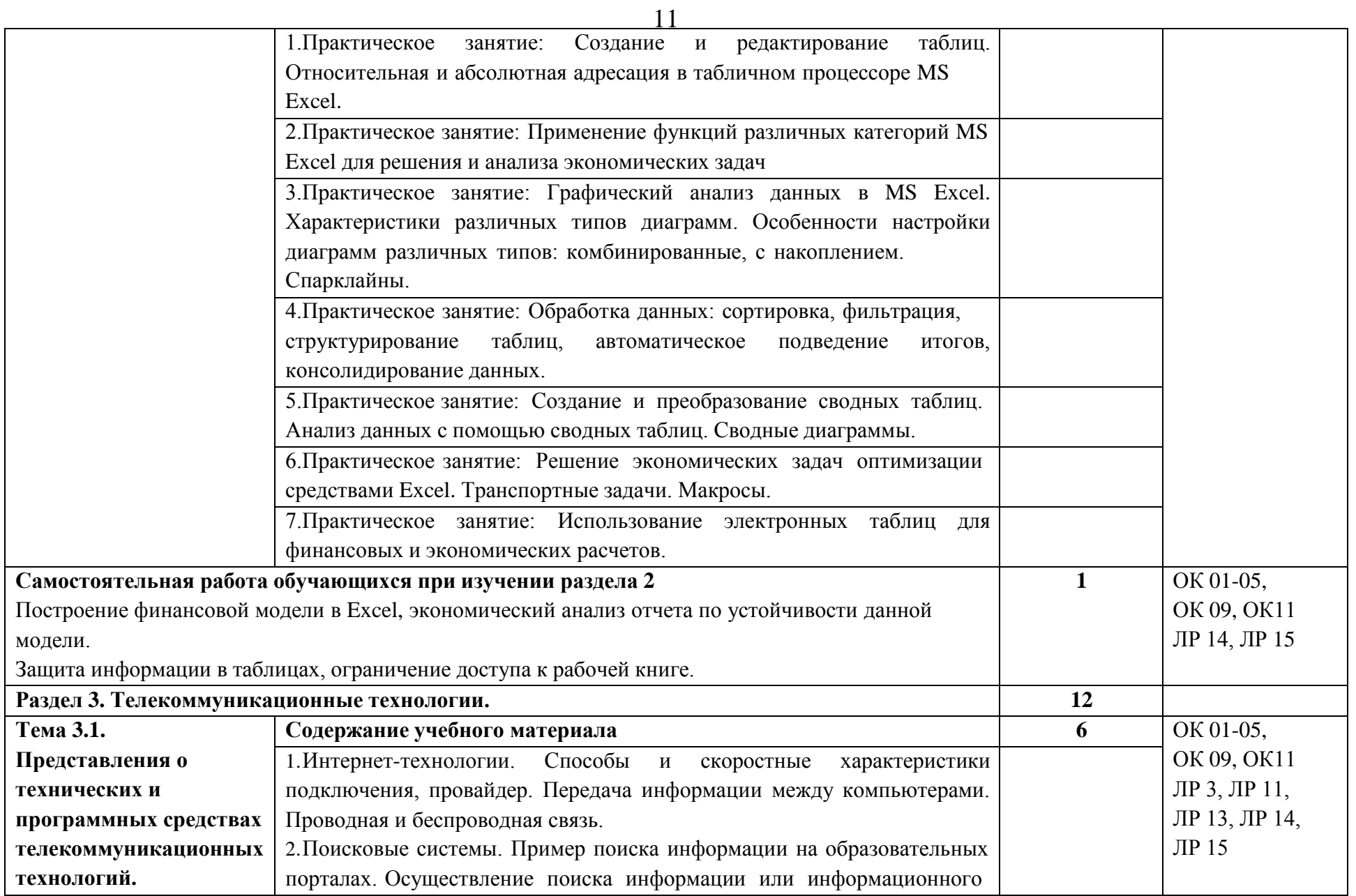

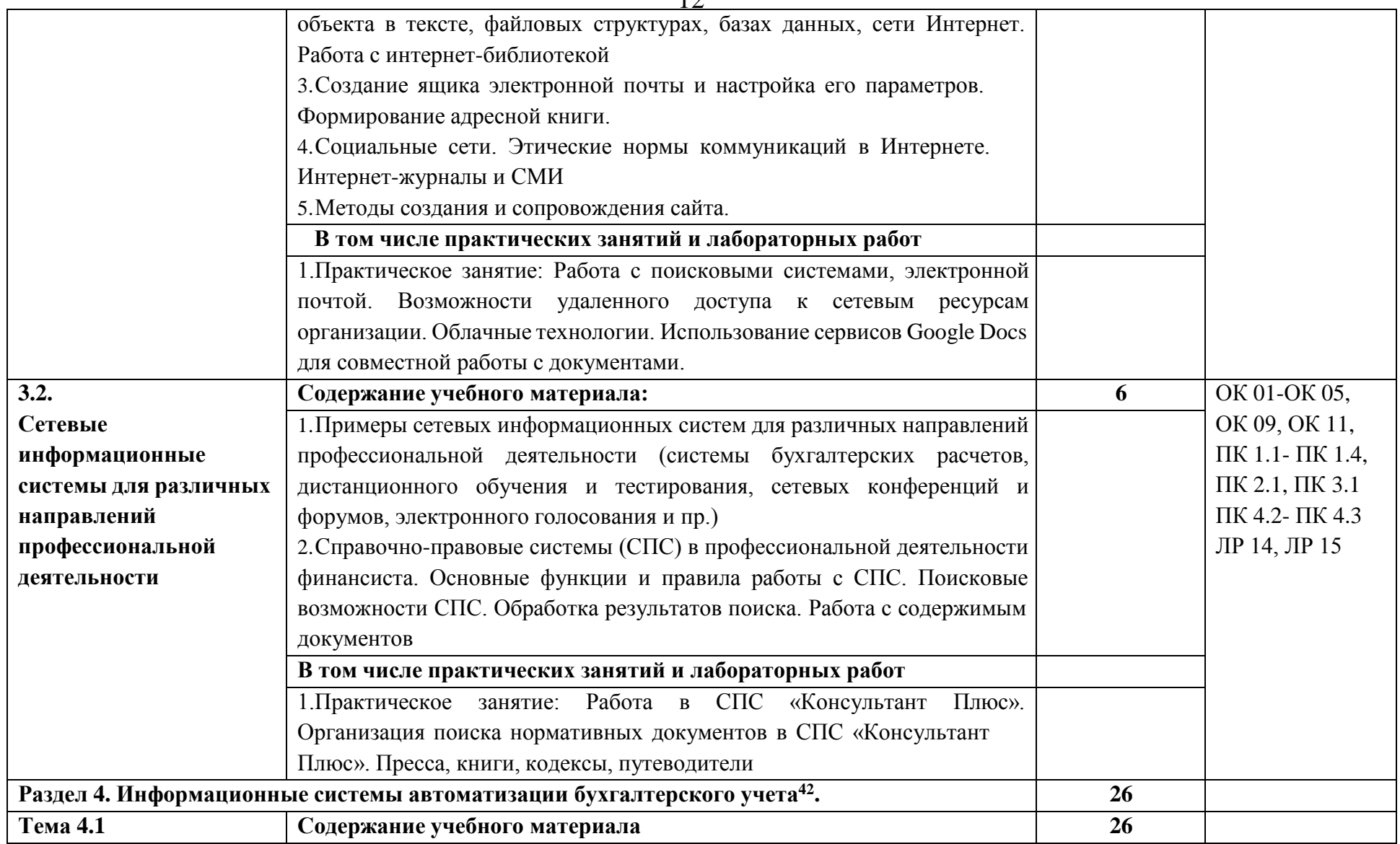

 $^{42}\,$  По выбору образовательной организации.

| Технология работы с  | 1. Средства автоматизации профессиональной деятельности: общие         |   | OK 01-OK 05,     |
|----------------------|------------------------------------------------------------------------|---|------------------|
| программным          | возможности и особенности отдельных прикладных решений.                |   | OK 09, OK 11,    |
| обеспечением         | 2. Настройка конфигурации прикладного решения в соответствии с         |   | ПК 1.1- ПК 1.4,  |
| автоматизации        | профессиональными целями и задачами.                                   |   | ПК 2.1, ПК 3.1   |
| бухгалтерского учета | 3. Основные функции, режимы и правила работы с бухгалтерской           | 6 | ПК 4.2- ПК 4.3   |
|                      | программой. Контекстная помощь, работа с документацией.                |   | ЛР 3, ЛР 4, ЛР7, |
|                      | 4. Основные правила обеспечения информационной безопасности            |   | ЛР 13, ЛР 14, ЛР |
|                      | бухгалтерского программного комплекса. Сохранение и восстановление     |   | 15               |
|                      | информационной базы.                                                   |   |                  |
|                      | В том числе практических занятий и лабораторных работ                  |   |                  |
|                      | 1. Практическое занятие: Знакомство с интерфейсом бухгалтерской        |   |                  |
|                      | программы. Настройка конфигурации прикладного решения в                |   |                  |
|                      | соответствии с профессиональными целями и задачами. Основные           |   |                  |
|                      | функции, режимы и правила работы с системой. Управление нормативно-    |   |                  |
|                      | справочной информацией (НСИ). Сохранение и восстановление базы         |   |                  |
|                      | данных                                                                 |   |                  |
|                      | 2. Практическое занятие: Ввод и корректировка сведений об организации  |   |                  |
|                      | и настройка параметров учетной политики. Работа с планом счетов. Ввод  | 4 |                  |
|                      | остатков по счетам. Ввод информации об объектах учета. Работа со       |   |                  |
|                      | справочниками, документами, журналами.                                 |   |                  |
|                      | 3. Практическое занятие: Оформление журнала фактов хозяйственной       | 4 |                  |
|                      | жизни на основании первичных документов.                               |   |                  |
|                      | Работа с демо-версией ИС <sup>43</sup> , просмотр и анализ документов, |   |                  |
|                      | проводок.                                                              |   |                  |
|                      | 4. Практическое занятие: Учет и анализ безналичных и наличных расчетов |   |                  |
|                      | в организации; взаиморасчеты с контрагентами в бухгалтерской           | 4 |                  |
|                      | программе. Анализ регистров бухгалтерского учета. Формирование         |   |                  |
|                      | финансовых результатов деятельности экономического субъекта.           |   |                  |

 $^{43}\,$ При наличии демонстрационной версии ИС в образовательной организации

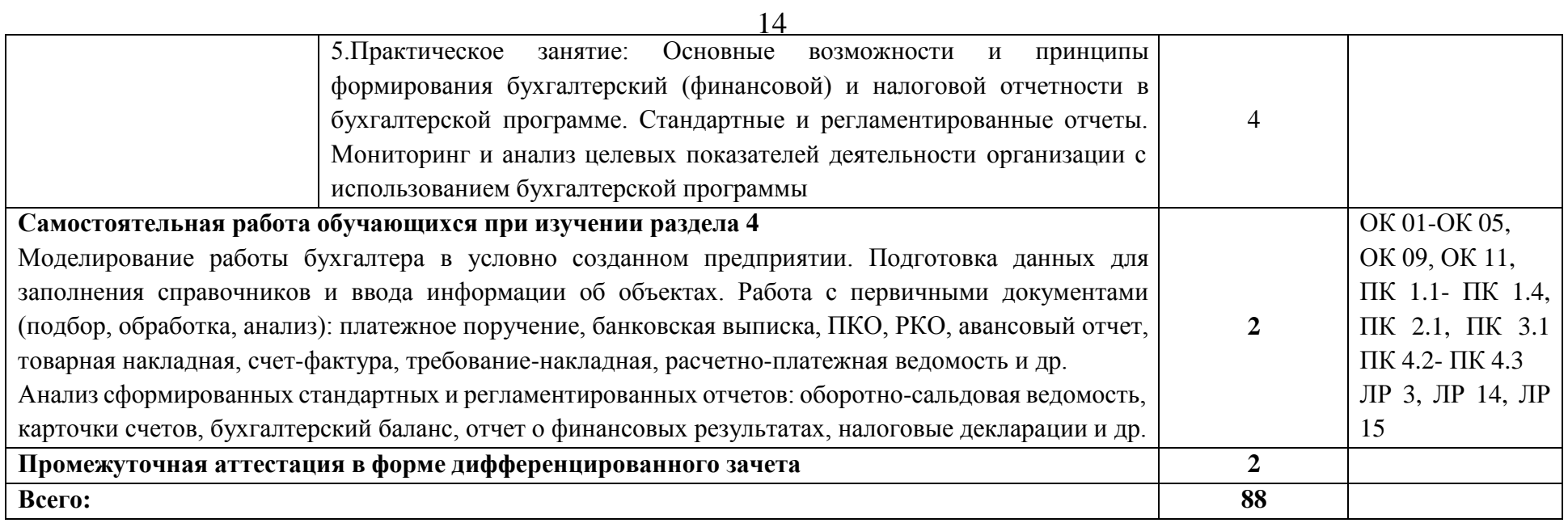

#### **3. УСЛОВИЯ РЕАЛИЗАЦИИ УЧЕБНОЙ ДИСЦИПЛИНЫ**

**3.1. Для реализации программы учебной дисциплины должно быть предусмотрено следующее специальное помещение:**

**Лаборатория №1 информационных технологий в профессиональной деятельности.**

**Комплект учебной мебели:** ученические столы – 12 шт., стулья – 30 шт., доска учебная –1 шт., преподавательский стол – 1 шт., овальный стол-1 шт., шкаф для учебной литературы, кафедра для чтения лекций - 1 шт.,

**Наглядные средства обучения:** комплект учебно-наглядных пособий (плакаты, информационные стенды) – 5 шт., макеты аппаратных и периферийных устройств – 1 шт.

**Технические средства обучения:** компьютеры Pentium 4 – 10 шт.; копировальное и сканирующее оборудование – 1 шт., принтер – 1 шт., рабочее место преподавателя, ноутбук с подключением к сети «Интернет».

**Программное обеспечение:** Office Home and Student 2019 All Lng PKL Onln CEE Only DwLo C2R NR, Программное обеспечение VipNet Client, Средства защитной информации Secret Net Studio8, Комплекс «Максимальная защита» средства защиты информации Secret Net Studio8,Photoshop Extended CS6 13 Multiple Platforms Russian,CS 6 Design and Web Prem 6 Multiple Platforms Russian,Система Cisco NetAcad, Adobe® Flash® Player, Adobe Acrobat Reader DC, Яндекс [Браузер,](http://www.besplatnyeprogrammy.ru/yandex-browser.html) CCleaner, Java 8, [WinRAR,](https://freesoft.ru/windows/winrar) [K-Lite](https://freesoft.ru/windows/klite_codec_pack) Codec Pack, Pascal ABC, Python, 7-Zi[pK-Lite](https://www.codecguide.com/download_kl.htm) Codec [Pack,](https://www.codecguide.com/download_kl.htm) [FastStone](https://amssoft.ru/lp/hps-flat/faststone-image-viewer-skachat-ps.php) Image Viewer.

#### **3.2. Информационное обеспечение реализации программы**

Для реализации программы библиотечный фонд образовательной организации должен иметь печатные и/или электронные образовательные и информационные ресурсы для использования в образовательном процессе. При формировании библиотечного фонда образовательной организацией выбирается не менее одного издания из перечисленных ниже основных печатных изданий и (или) электронных изданий в качестве основного, при этом список может быть дополнен новыми изданиями.

#### **3.2.1 Основные печатные и электронные издания**

#### **Основная литература:**

1. Филимонова, Е. В., Информационные технологии в профессиональной деятельности : учебник / Е. В. Филимонова. — Москва : КноРус, 2023. — 482 с. — ISBN 978-5-406-11493-3. — URL: https://book.ru/book/948895

2. Шитов, В. Н., Информационные технологии в профессиональной деятельности : учебник / В. Н. Шитов. — Москва : КноРус, 2023. — 322 с. — ISBN 978-5-406-11304-2. — URL: https://book.ru/book/948868

#### **Дополнительная литература:**

- 1. Мамонова, Т. Е. Информационные технологии. Лабораторный практикум : учебное пособие для среднего профессионального образования / Т. Е. Мамонова. — Москва : Издательство Юрайт, 2023. — 178 с. — (Профессиональное образование). — ISBN 978-5- 534-07791-9. — Текст : электронный // Образовательная платформа Юрайт [сайт]. — URL: https://urait.ru/bcode/516847
- 2. Прохорский Г. Информатика и информационные технологии в профессиональной деятельности : учебное пособие / Прохорский Г., В. — Москва : КноРус, 2023. — 271 с. — ISBN 978-5-406-11333-2. — URL:<https://book.ru/book/948626>
- 3. Романова, Ю. Д. Информационные технологии в управлении персоналом : учебник и практикум для среднего профессионального образования / Ю. Д. Романова, Т. А. Винтова, П. Е. Коваль. — 3-е изд., перераб. и доп. — Москва : Издательство Юрайт, 2023. — 271 с. — (Профессиональное образование). — ISBN 978-5-534-07586- 1. — Текст : электронный // Образовательная платформа Юрайт [сайт]. — URL:<https://urait.ru/bcode/513475>
- 4. Синаторов С.В. Информационные технологии. Задачник : Учебное пособие / С.В. Синаторов — Москва : КноРус, 2023. — 253 с. — ISBN 978-5-406-11569-5. — URL: https://book.ru/book/949270
- 5. Советов, Б. Я. Информационные технологии : учебник для среднего профессионального образования / Б. Я. Советов, В. В. Цехановский. — 7-е изд., перераб. и доп. — Москва : Издательство Юрайт, 2023. — 327 с. — (Профессиональное образование). — ISBN 978-5-534-06399-8. — Текст : электронный // Образовательная платформа Юрайт [сайт]. — URL: <https://urait.ru/bcode/511557>

#### **3.2.2. Дополнительные источники**

- 1. Конституция Российской Федерации.
- 2. Гражданский кодекс Российской Федерации (действующая редакция).
- 3. Налоговый кодекс Российской Федерации (действующая редакция).
- 4. Трудовой кодекс Российской Федерации (действующая редакция).
- 5. Федеральный закон от 27.07.2006 N 149-ФЗ (действующая

редакция) "Обинформации, информационных технологиях и о защите информации".

6. Федеральный закон от 27.07.2006 N 152-ФЗ (действующая редакция) «Оперсональных данных».

7. Федеральный закон от 06.12.2011 N 402-ФЗ «О бухгалтерском учете» (действующая редакция).

8. Приказ Минфина РФ от 31.10.2000 N 94н «Об утверждении плана счетов бухгалтерского учета финансово-хозяйственной деятельности организаций и инструкции по его применению» (действующая редакция).

9. Приказ Минфина России от 06.10.2008 №106н "Об утверждении положений по бухгалтерскому учету" (вместе с "Положением по бухгалтерскому учету "Учетная политика организации" (ПБУ 1/2008) (действующая редакция).

10. Приказ Минфина России от 29.07.1998 N 34н (действующая редакция) «Об утверждении Положения по ведению бухгалтерского учета и бухгалтерской отчетности в Российской Федерации».

11. Приказ Минфина РФ от 06.07.1999 №43н "Об утверждении Положения по бухгалтерскому учету "Бухгалтерская отчетность организации" (ПБУ 4/99) " (в действующейредакции).

## 4. КОНТРОЛЬ И ОЦЕНКА РЕЗУЛЬТАТОВ ОСВОЕНИЯ УЧЕБНОЙ ДИСЦИПЛИНЫ

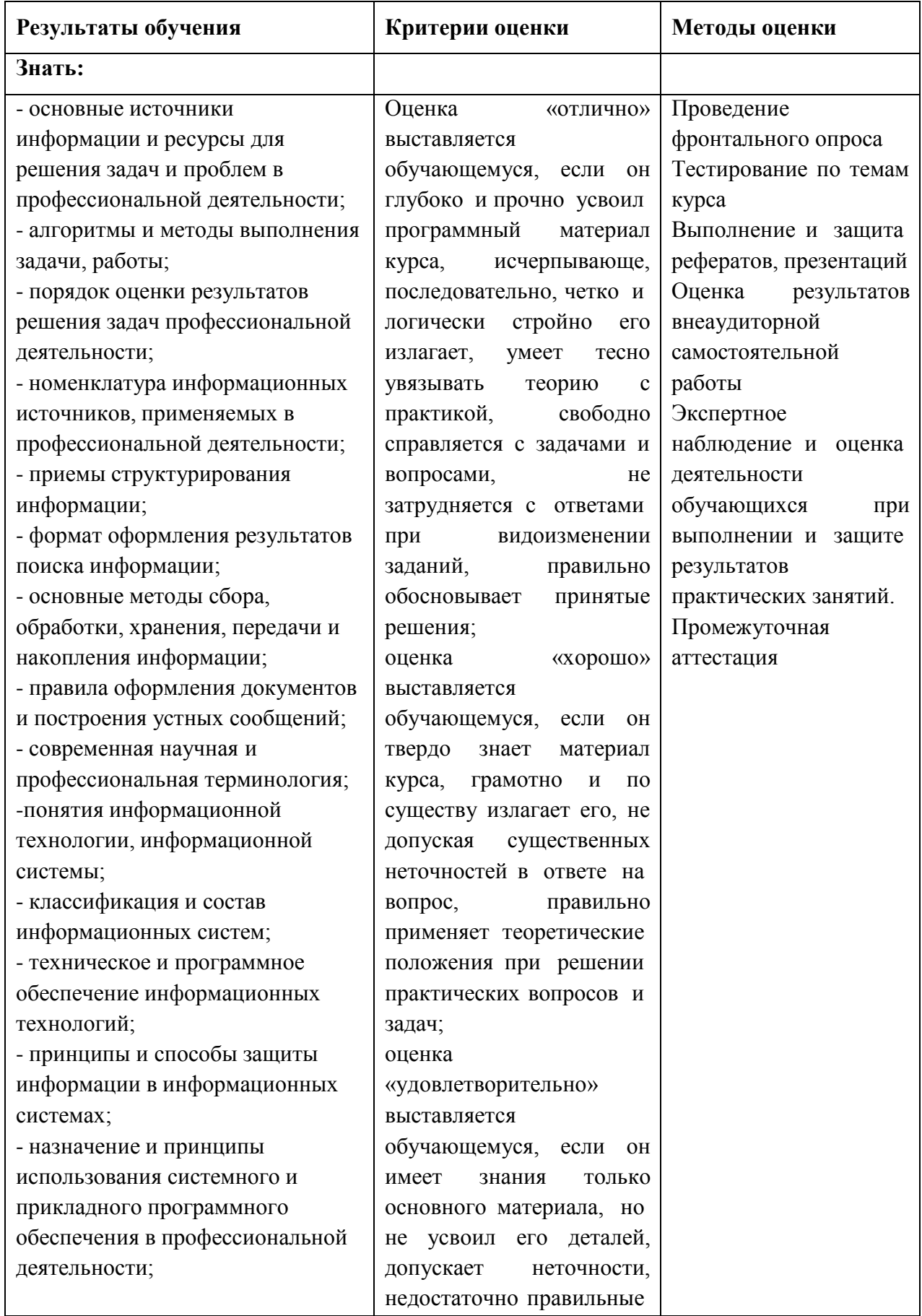

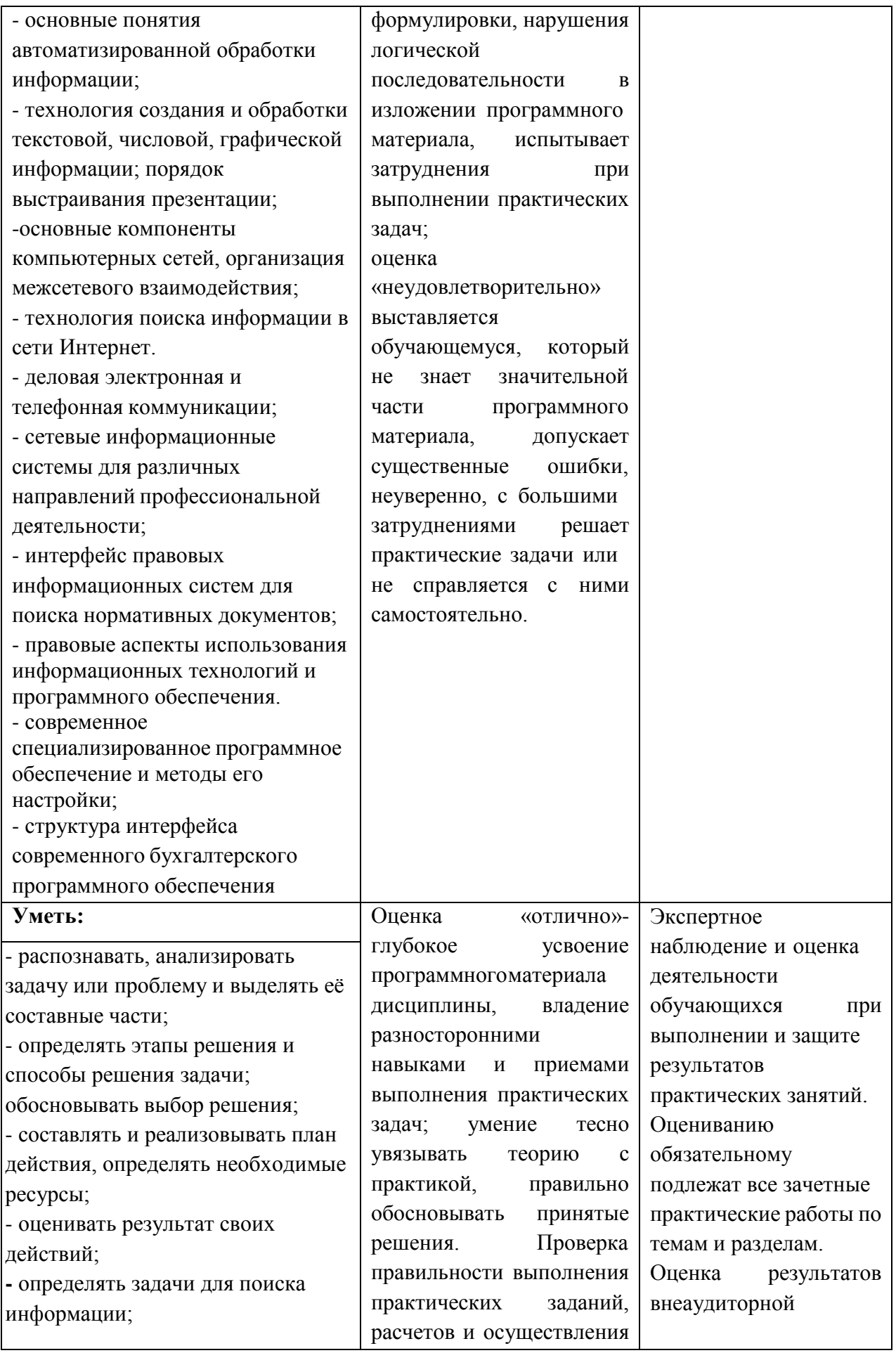

определять необходимые источники информации; - структурировать получаемую информацию; выделять наиболее значимое в перечне информации; - оценивать практическую значимость результатов поиска; - оформлять результаты поиска; - находить и использовать информацию для эффективного выполнения профессиональных задач, профессионального и личностного развития, осуществления самообразования; - обрабатывать текстовую и табличную информацию; - использовать механизмы создания и обработки текста. оформления документации по профессиональной тематике; - использовать электронные таблицы для финансовых и экономических расчетов, обработки больших массивов информации, анализа финансовых данных. - использовать деловую графику и мультимедиа информацию, создавать презентации; - читать (интерпретировать) интерфейс специализированного программного обеспечения, находить контекстную помощь, работать с документацией; - применять стандартное и специализированное программное обеспечение для сбора, хранения и обработки информации в соответствии с изучаемыми профессиональными модулями; - работать с поисковыми системами, электронной почтой; - использовать возможности удаленного доступа к сетевым

необхолимых лействий: 85% - 100%

Оценка «хорошо» - твердое знание материала правильное лисниплины. применение теории при решении практических вопросов  $\overline{M}$ заланий. владение необходимыми навыками и приемами их выполнения. Проверка правильности выполнения практических заданий. расчетов и осуществления необходимых действий: 70%-84% Опенка «удовлетворительно»усвоение только основного материала, без особенностей учета  $\overline{M}$ деталей, затруднения при выполнении практических заданий, неточности. недостаточно правильные формулировки. Проверка правильности выполнения практических заданий. расчетов и осуществления необходимых лействий<sup>.</sup>

51%-69% Оценка

незнание

части

50%

«неудовлетворительно»

материала, существенные

ошибки, неуверенное, с

большими затруднениями выполнение практических

заданий; менеее, чем на

значительной

программного

самостоятельной работы Промежуточная аттестания

ресурсам организации, облачные технологии; - использовать сервисы Google Docs для совместной работы с документами; - использовать сетевые информационные системы для различных направлений профессиональной деятельности; - применять методы и средства защиты информации; - грамотно и аргументировано излагать свои мысли и мнения, вести деловые беседы, в том числе средствами электронной почты и телефонной коммуникации; - уметь выстраивать взаимоотношения с обучающимися, преподавателями, сотрудниками образовательной организации; - работать в группе при решении ситуационных заданий, при выполнении групповых проектов; - объективно анализировать и оценивать результаты собственной работы; - проявлять инициативность в процессе освоения профессиональной деятельности. с помощью правовых информационных систем ориентироваться в законодательных и иных нормативных правовых актах, регламентирующих бухгалтерскую деятельность; различать формы бухгалтерской документации; - применять стандартное и специализированное программное обеспечение для хранения, обработки и анализа бухгалтерской информации в соответствии с изучаемыми профессиональными модулями; для формирования и учета первичных документов; для

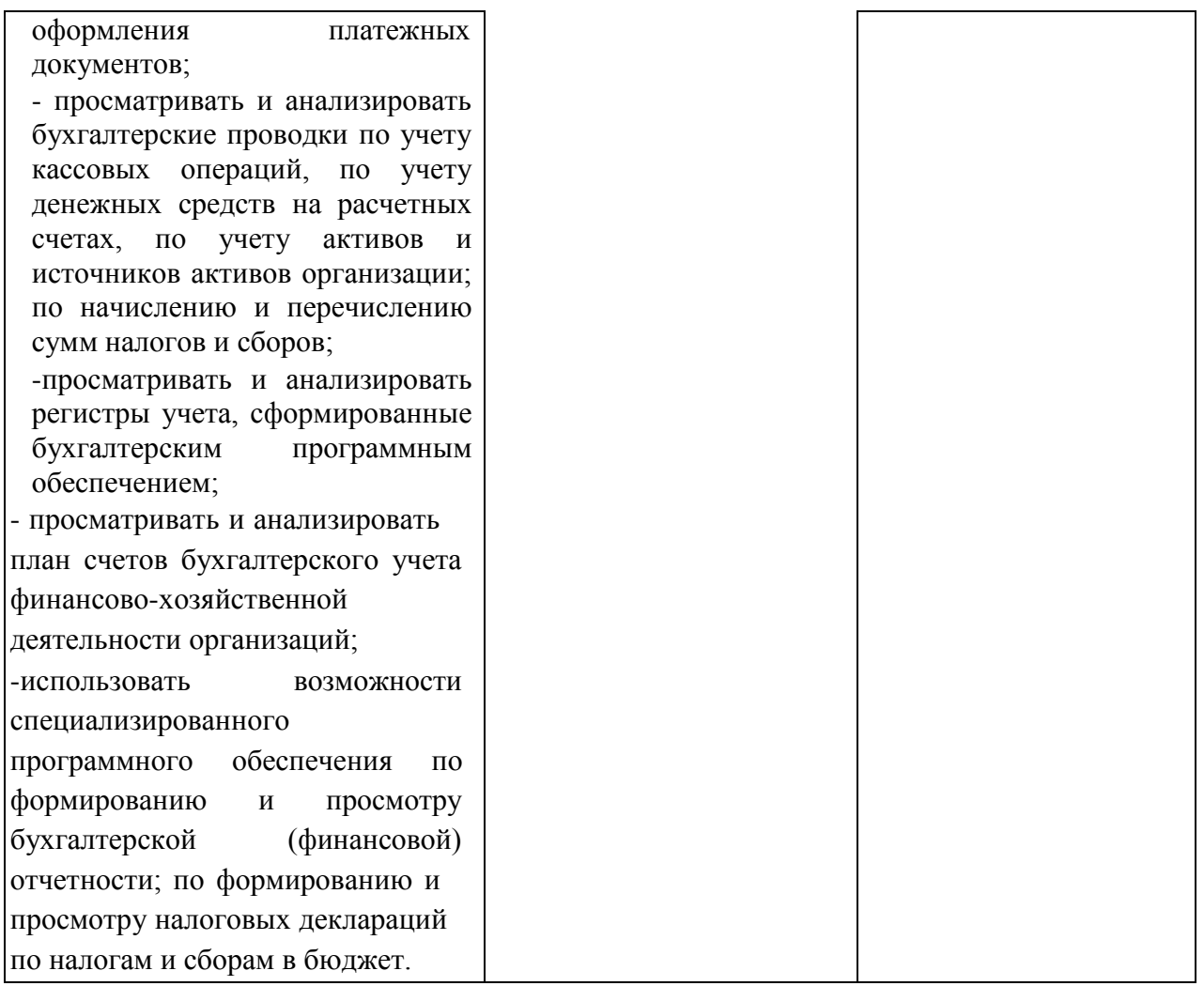